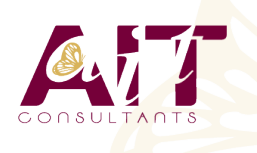

**SARL ONEO**  1025 rue Henri Becquerel Parc Club du Millénaire, Bât. 27 34000 MONTPELLIER **N° organisme : 91 34 0570434**

**Nous contacter : 04 67 13 45 45 www.ait.fr contact@ait.fr**

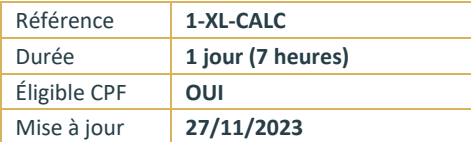

# **Excel - Formules de calculs et outils de simulation**

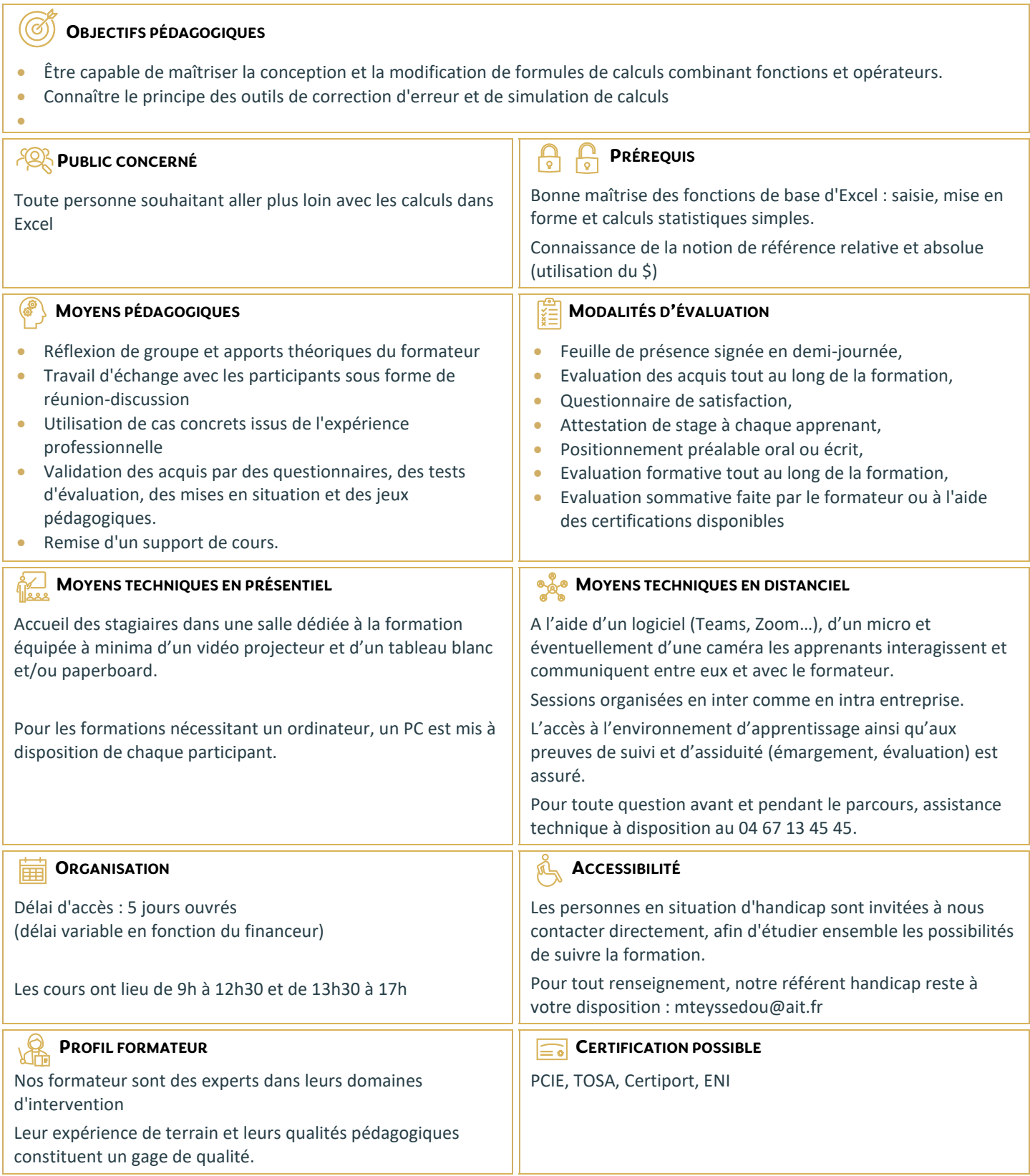

# **Excel - Formules de calculs et outils de simulation**

#### **LES MÉTHODES DE CALCULS**

- $\Box$  Les références absolues (Rappel sur \$ dans les formules)
- $\Box$  Les références mixtes
- $\Box$  Utiliser des noms pour faciliter la création de formule (plages nommées)
- $\Box$  Les références structurées à la suite de la mise sous forme de tableau
- Utiliser les outils de vérification des formules

## **LES FONCTIONS DE CALCULS**

- $\Box$  Utiliser l'assistant fonction
- $\Box$  La fonction logique SI
- $\Box$  Les imbrications de test logique (SI / ET / OU)
- $\Box$  Les fonctions de comptage conditionnelles NB.SI, NB.SI.ENS ...
- Les fonctions SOMME.SI, SOMME.SI.ENS, MOYENNE.SI, MOYENNE.SI.ENS …
- Les fonctions Date AUJOURDHUI, NB.JOURS.OUVRES, MOIS.DECALER, FIN.MOIS, DATEDIF ……
- $\Box$  Utilisation des fonctions de recherche (RECHERCHEV, INDEX-EQUIV,...)
- $\Box$  Fonction de gestion d'erreurs SIERREUR
- $\Box$  Utilisation des fonctions Texte (CONCATENER, GAUCHE, DROITE, Majuscule, Minuscule, Nompropre, SupprEspace, TEXTE...)
- $\Box$  Utilisation des fonctions de conversion (CNum, Dateval,...)
- Utilisation des nouvelles fonctions Office 365 (SI.CONDITIONS, SI.MULTIPLE, LAMBDA, RECHERCHEX, UNIQUE, FILTRE, TRIER, …)

#### **LA MISE EN FORME CONDITIONNELLE AVANCÉE**

 $\Box$  Utiliser les formules de comparaison

## **LES OUTILS DE SIMULATION**

- $\Box$  Utilisation de la valeur cible
- $\Box$  Utilisation du gestionnaire de scénario
- $\Box$  Utilisation des tables à double ou simple entrée